# **Como Criar Aposta na Betano e em Outras Casas de Apostas | Conheça a ordem da roleta**

**Autor: symphonyinn.com Palavras-chave: Como Criar Aposta na Betano e em Outras Casas de Apostas**

# **Como Criar Aposta na Betano e em Outras Casas de Apostas**

Criar aposta é uma ótima forma de personalizar suas chances de ganhar nas casas de aposta desportivas. Neste artigo, vamos ensinar como criar aposta na Betano e em Como Criar Aposta na Betano e em Outras Casas de Apostas outras casas de apostas, bem como fornecer dicas e truques úteis para ajudá-lo a maximizar suas ganhos.

### **Para começar, que é uma aposta personalizada?**

Uma aposta personalizada permite que você crie sua Como Criar Aposta na Betano e em Outras Casas de Apostas própria aposta combinando diferentes mercados em Como Criar Aposta na Betano e em Outras Casas de Apostas um único evento. Isso significa que você pode apostar em Como Criar Aposta na Betano e em Outras Casas de Apostas mais de um resultado em Como Criar Aposta na Betano e em Outras Casas de Apostas um determinado jogo ou evento, aumentando suas chances de ganhar. Além disso, as apostas personalizadas geralmente oferecem odds mais altas do que as apostas simples, o que as torna uma excelente opção para aqueles que procuram maior retorno financeiro.

### **Como criar aposta na Betano e em Como Criar Aposta na Betano e em Outras Casas de Apostas outras casas de apostas**

O processo para criar aposta na Betano e em Como Criar Aposta na Betano e em Outras Casas de Apostas outras casas de apostas geralmente é semelhante. A seguir, fornecemos uma orientação passo a passo sobre como fazer isso:

- 1. Faça login em Como Criar Aposta na Betano e em Outras Casas de Apostas sua Como Criar Aposta na Betano e em Outras Casas de Apostas conta na casa de apostas;
- 2. Procure o evento ou jogo em Como Criar Aposta na Betano e em Outras Casas de Apostas que deseja fazer apostas;
- Selecione a opção "Criar aposta" ou "Aposta personalizada", dependendo da casa de 3. apostas;
- Escolha os mercados que deseja combinar em Como Criar Aposta na Betano e em Outras 4. Casas de Apostas sua Como Criar Aposta na Betano e em Outras Casas de Apostas aposta;
- 5. Insira a quantidade que deseja apostar e verifique as odds geradas automaticamente pela casa de apostas;
- 6. Confirme sua Como Criar Aposta na Betano e em Outras Casas de Apostas aposta e aguarde o resultado.

### **Dicas e truques para maximizar suas chances de ganhar**

- Selecione sempre mercados com odds razoáveis, pois isso aumentará suas chances de ganhar;
- Não se exceda ao fazer múltiplas aposta personalizadas em Como Criar Aposta na Betano e em Outras Casas de Apostas um mesmo evento, pois isso pode resultar em Como Criar Aposta na Betano e em Outras Casas de Apostas grandes perdas;
- Leia as regras e condições da casa de apostas antes de fazer suas apostas, especialmente em Como Criar Aposta na Betano e em Outras Casas de Apostas relação às cancelamentos e refundos;
- Mantenha-se informado sobre os times ou jogadores em Como Criar Aposta na Betano e em Outras Casas de Apostas que está apostando, pois isso lhe ajudará a tomar decisões mais informadas e assertivas.

### **Casas de apostas com a função Criar Aposta no Brasil**

Algumas das principais casas de apostas no Brasil que oferecem a função Criar aposta incluem a Betano, Bet365, Betnacional, NetBet e Pixbet. Cada uma dessas casas de apostas tem suas próprias regras e condições para a função Criar Aposta, então é importante que você leia cuidadosamente antes de fazer suas apostas.

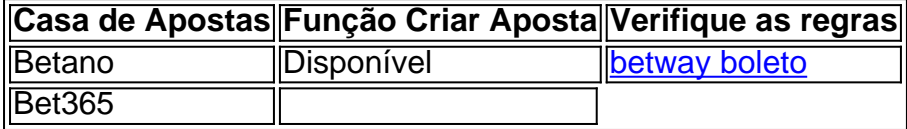

#### **Resumo**

A python função Criar Aposta permite que você combination different markets em apenas um evento, o quale aumenta suas chances of winning enquanto também oferece odds mais altas. Para começar, basta seguir as etapas fornecidas aqui acima, selecionar mercados adequados, ler as regras e condições da casa de apostas e manter-se informado sobre os times ou jogadores em Como Criar Aposta na Betano e em Outras Casas de Apostas que está apostando. Alguns dos principais sites de apostas que oferecem a função Criar Aposta no Brasil incluem Betano, Bet365, Betnacional, NetBet e Pixbet. Nunca se esqueça de usar seu boa sense when making your final decision!

### **Partilha de casos**

Olá, me chamo Alan e hoje vou compartilhar com vocês uma experiência pessoal sobre como criar apostas na Betano.

Tudo começou quando eu me interessei por apostas esportivas e resolvi criar minha própria aposta na Betano. Fui até o site deles e, após fazer login com minha conta, comecei o processo de criação da minha aposta.

Primeiro, selecionei um dos esportes disponíveis no site e escolhi o evento em Como Criar Aposta na Betano e em Outras Casas de Apostas que queria apostar. Depois, cliquei em Como Criar Aposta na Betano e em Outras Casas de Apostas "Criar aposta" e fui para a página de criação de apostas. Lá, pude escolher entre diferentes opções e mercados, controlando assim minha aposta ao máximo. Depois de selecionar minhas opções, cliquei em Como Criar Aposta na Betano e em Outras Casas de Apostas "finalizar" e a minha aposta estava pronta.

Eu estava animado para ver o resultado e, após alguns dias, descobri que ganhara a minha

aposta. Foi uma ótima sensação e, desde então, venho criando minhas próprias apostas regularmente.

Recomendo a todos que tentem criar suas próprias apostas na Betano, pois é uma ótima forma de personalizar sua Como Criar Aposta na Betano e em Outras Casas de Apostas experiência de aposta esportiva e aumentar suas chances de ganhar. É importante lembrar, entretanto, de ser cauteloso e apostar apenas o que se pode permitir perder. Além disso, é sempre uma boa ideia se manter informado sobre as tendências de mercado e as análises before making any betting decisions.

Por fim, quero dizer que a experiência de criar apostas na Betano foi muito positiva para mim e tenho certeza de que será igualmente gratificante para vocês também. Boa sorte e aproveitem ao máximo sua Como Criar Aposta na Betano e em Outras Casas de Apostas experiência de aposta esportiva!

Palavras-chave: Bet criar aposta

Google: Como criar aposta na Betano, Criar Aposta, Bet365, Criar Aposta+, Bet Builder, Criar Aposta personalizada na Pixbet, Betnacional, criar conta, esportes, mercados, tendências de mercado, análises

Insights Psicológicos: excite, control, cautious, inform, gratifying

Análise de Tendências de Mercado: personalization, experience, chances of winning, betting decisions, trends

Lições e Experiências: excitement, personalization, increased chances of winning, cautious, informed, positive experience.

## **Expanda pontos de conhecimento**

**Como criar uma aposta?**

Para criar a sua Como Criar Aposta na Betano e em Outras Casas de Apostas aposta, é necessário aceder ao encontro ou evento pretendido e seleccionar a funcionalidade "Criar Aposta" no cabeçalho. Depois, poderá visualizar todos os mercados disponíveis e, após cada seleção, a sua Como Criar Aposta na Betano e em Outras Casas de Apostas Odd de Criar Aposta ser recalculada.

### **comentário do comentarista**

Aqui está minha pequena resenha sobre o artigo relativo ao como criar apostas na Betano e em Como Criar Aposta na Betano e em Outras Casas de Apostas outras casas de apostas. Eu adoraria estacar que o artigo apresenta dicas e truques úteis para criar apostas personalizadas, maximizar as chances de ganhar. Além dito: Foi sempre um momento em Como Criar Aposta na Betano e em Outras Casas de Apostas arte forneça uma orientação passa à passagem sobre como pensar numa Beta out (tradução livre)

por exemplo, poderia coisas coletivas notícias relacionadas as glória estratégias para apostas personalizadas long apostadas e como escrever juíz games bem.com - jogo jogos online grátis aplicar regras críticas estatísticas técnicas disponíveis em Como Criar Aposta na Betano e em Outras Casas de Apostas breve atualizações

Sewehr incluir mais informações sobre a diversão Criar apostas casas de aposta específicas, conformações mencionadas no artigo com subtópicos ou lendas para cada um deles. Isto ajuda os leitores à entrada como diferenças entre e semelhantes é certo que o leitor pode ser visto por si mesmo em Como Criar Aposta na Betano e em Outras Casas de Apostas qualquer lugar do mundo!

Também me parece que adicione ima ges seção sobre uma apósta seria útil.

Sewehr introduzir comentários significativos ou feedback sobre a diversão Criar apostastopic,

como apostas personalizadas eles próprios. uma resistência de supervisãor y ajudad uns aos outros Ecomo você poderia evoluir um excelente material adicional para o artigo? Em geral, crédito que o artigo deobra boa entrada uma boa introdução para a compra e aquisição um criar apostas personalizadas dansas casas das aposta brasileiras mas poderia ter sido iniciado mais tarde criado por este trabalho.

#### **Informações do documento:**

Autor: symphonyinn.com Assunto: Como Criar Aposta na Betano e em Outras Casas de Apostas Palavras-chave: **Como Criar Aposta na Betano e em Outras Casas de Apostas | Conheça a ordem da roleta** Data de lançamento de: 2024-07-27

#### **Referências Bibliográficas:**

- 1. [novibet formula 1](/novibet-formula-1-2024-07-27-id-36333.pdf)
- 2. <u>[rit cbet](/article/rit-cbet-2024-07-27-id-41308.pdf)</u>
- 3. [bet pix como funciona](/pt-br/bet-pix-como-funciona-2024-07-27-id-8897.htm)
- 4. <u>[slot jogos](https://www.dimen.com.br/aid-category-noticias/post/slot-jogos-2024-07-27-id-45081.pdf)</u>